# Advanced HDF5 & XDMF

#### Matthieu Haefele

High Level Support Team

Max-Planck-Institut für Plasmaphysik, München, Germany

Autrans, 26-30 Septembre 2011, École d'été Masse de données : structuration, visualisation

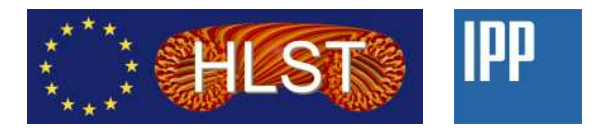

<span id="page-0-0"></span>Matthieu Haefele (HLST IPP) [Advanced HDF5 & XDMF](#page-41-0)

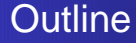

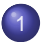

#### 1 [Advanced HDF5](#page-2-0)

- [start, stride, count, block](#page-2-0)
- [Playing with dataspaces](#page-16-0)
- [Playing with chunks](#page-22-0)

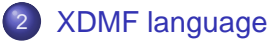

- [Concepts](#page-26-0)
- **•** [Language syntax](#page-28-0)

[start, stride, count, block](#page-2-0) [Playing with dataspaces](#page-16-0) [Playing with chunks](#page-22-0)

## **Concept**

Considering a *n*-dimensional array, start, stride, count and block are arrays of size *n* that describe a subset of the original array

- **start**: Starting location for the hyperslab (default 0)
- **stride**: The number of elements to separate each element or block to be selected (default 1)
- **count:** The number of elements or blocks to select along each dimension
- <span id="page-2-0"></span>**• block**: The size of the block (default 1)

[start, stride, count, block](#page-2-0) [Playing with dataspaces](#page-16-0) [Playing with chunks](#page-22-0)

## Conventions for the examples

We consider:

- $\bullet$  A 2D array  $f(x, y)$  with  $N_x = 8, N_y = 10$
- $\bullet$  Dimension x is the dimension contiguous in memory
- Graphically, the *x* dimension is represented horizontal
- Language C convention is used for indexing the dimensions
- $\Rightarrow$  Dimension y is index=0
- $\Rightarrow$  Dimension *x* is index=1

[start, stride, count, block](#page-2-0) [Playing with dataspaces](#page-16-0) [Playing with chunks](#page-22-0)

## Graphical representation

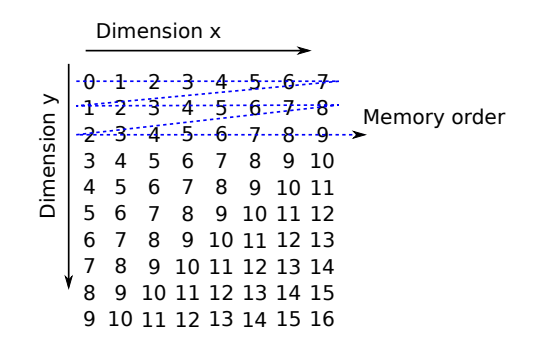

```
int start [2], stride [2], count [2], block [2];
 start[0] = 0; start[1] = 0;\text{stride} [0] = 1; \text{stride} [1] = 1;block[0] = 1; block[1] = 1;
```
[start, stride, count, block](#page-2-0) [Playing with dataspaces](#page-16-0) [Playing with chunks](#page-22-0)

#### Illustration for count parameter

#### Selection of the box  $((0, 0), (3, 2))$

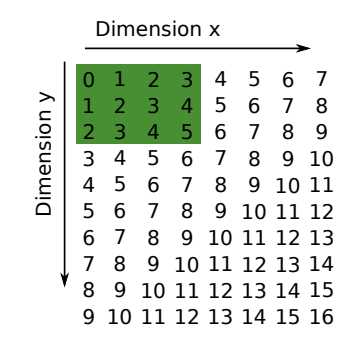

 $count[0] = 3; count[1] = 4;$ 

$$
\xrightarrow{y=0} \xrightarrow{y=1} \xrightarrow{y=2} \xrightarrow{0 \ 1 \ 2 \ 3 \ 1 \ 2 \ 3 \ 4 \ |2 \ 3 \ 4 \ 5}
$$

[start, stride, count, block](#page-2-0) [Playing with dataspaces](#page-16-0) [Playing with chunks](#page-22-0)

#### Illustration for start parameter

#### Selection of the box  $((2, 1), (5, 3))$

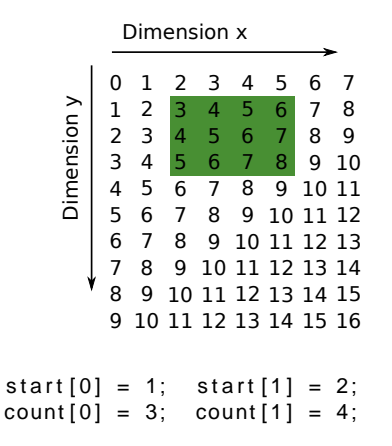

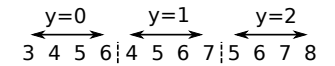

[start, stride, count, block](#page-2-0) [Playing with dataspaces](#page-16-0) [Playing with chunks](#page-22-0)

## Illustration for stride parameter

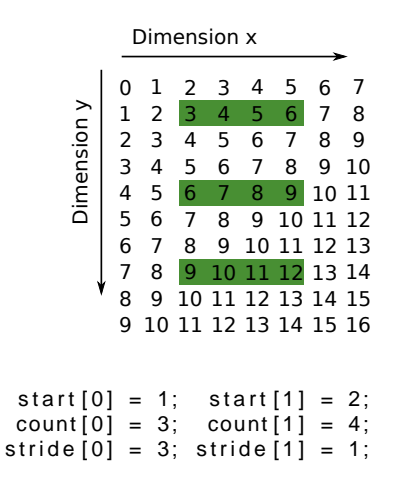

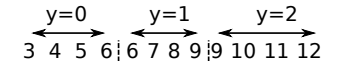

[start, stride, count, block](#page-2-0) [Playing with dataspaces](#page-16-0) [Playing with chunks](#page-22-0)

#### Illustration for stride parameter

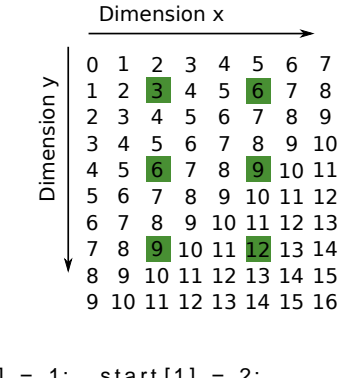

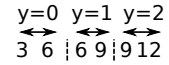

```
start[0] = 1; start [1] = 2;
 count[0] = 3; count[1] = 2;\text{stride} [0] = 3; \text{ stride} [1] = 3;
```
[start, stride, count, block](#page-2-0) [Playing with dataspaces](#page-16-0) [Playing with chunks](#page-22-0)

 $y=0$   $y=1$ 

## Illustration for block parameter

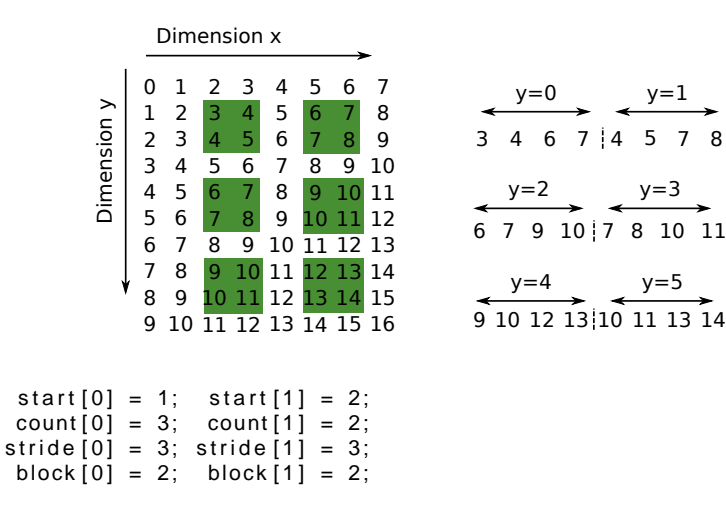

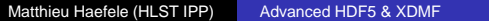

[start, stride, count, block](#page-2-0) [Playing with dataspaces](#page-16-0) [Playing with chunks](#page-22-0)

Please draw the elements selected by the start, stride, count, block set below

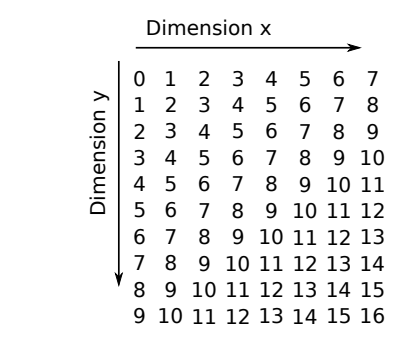

 $start[0] = 2; start[1] = 1;$  $count[0] = 6; count[1] = 4;$ 

Exercice 1

[start, stride, count, block](#page-2-0) [Playing with dataspaces](#page-16-0) [Playing with chunks](#page-22-0)

# Solution 1

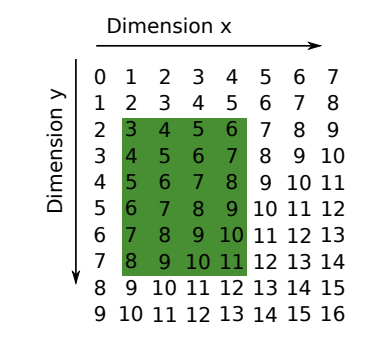

 $start[0] = 2; start[1] = 1;$  $count[0] = 6; count[1] = 4;$ 

[start, stride, count, block](#page-2-0) [Playing with dataspaces](#page-16-0) [Playing with chunks](#page-22-0)

Please draw the elements selected by the start, stride, count, block set below

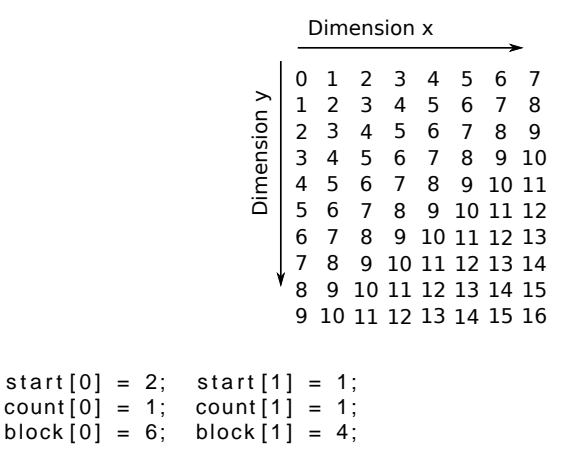

Exercice 2

> 

[start, stride, count, block](#page-2-0) [Playing with dataspaces](#page-16-0) [Playing with chunks](#page-22-0)

#### $\Omega$   $\overline{2}$  4 8 Dimension x Dimension y

Solution 2

 $start[0] = 2; start[1] = 1;$  $count[0] = 1; count[1] = 1;$  $block [0] = 6; block [1] = 4;$ 

11 12 13 14 15 16

 9 10

11 12 13 14 15

9 10 11 12 13 11 12 13 14 [Advanced HDF5](#page-2-0) [XDMF language](#page-26-0) [start, stride, count, block](#page-2-0) [Playing with dataspaces](#page-16-0) [Playing with chunks](#page-22-0)

#### Exercice 3

Please draw the elements selected by the start, stride, count, block set below

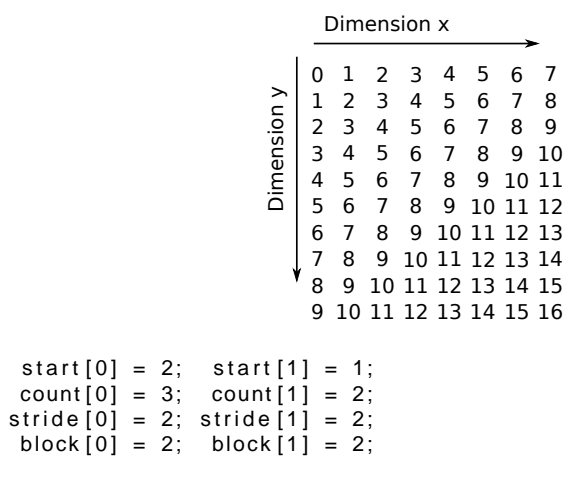

[start, stride, count, block](#page-2-0) [Playing with dataspaces](#page-16-0) [Playing with chunks](#page-22-0)

#### Solution 3

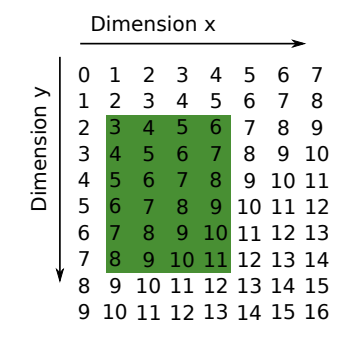

 $start[0] = 2$ ; start  $[1] = 1$ ;  $count[0] = 3; count[1] = 2;$  $\text{stride} [0] = 2; \text{stride} [1] = 2;$  $block[0] = 2; block[1] = 2;$ 

[start, stride, count, block](#page-2-0) [Playing with dataspaces](#page-16-0) [Playing with chunks](#page-22-0)

## What is a dataspace ?

Dataspace Objects

- Null dataspaces
- Scalar dataspaces
- **•** Simple dataspaces
	- **•** rank or number of dimensions
	- **o** current size
	- maximum size (can be unlimited)

Dataspaces come into play:

- **o** for performing partial IO
- <span id="page-16-0"></span>● to describe the shape of HDF5 dataset

[start, stride, count, block](#page-2-0) [Playing with dataspaces](#page-16-0) [Playing with chunks](#page-22-0)

## What is a dataspace for ?

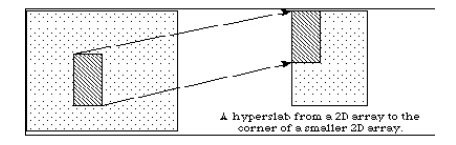

#### Figure: Access a sub-set of data with a hyperslab<sup>1</sup>

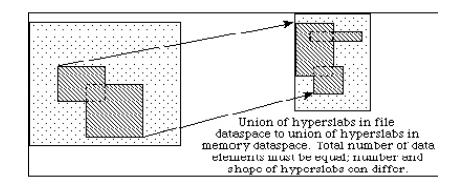

Figure: Build complex regions with hyperslab unions<sup>1</sup>

<sup>1</sup> Figures taken from HDF5 website

Matthieu Haefele (HLST IPP) [Advanced HDF5 & XDMF](#page-0-0)

[start, stride, count, block](#page-2-0) [Playing with dataspaces](#page-16-0) [Playing with chunks](#page-22-0)

## What is a dataspace for ?

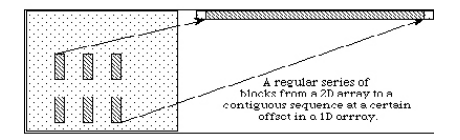

#### Figure: Use hyperslabs to gather or scatter data<sup>2</sup>

<sup>2</sup>Figures taken from HDF5 website

Matthieu Haefele (HLST IPP) [Advanced HDF5 & XDMF](#page-0-0)

[start, stride, count, block](#page-2-0) [Playing with dataspaces](#page-16-0) [Playing with chunks](#page-22-0)

## How to play with dataspaces

```
hid t space id;
h size t dims [2], start [2], count [2];
h size_t * stride=NULL, * block=NULL;
dim s[0] = ny; dim s[1] = nx;
start[0] = 2; start[1] = 1;count[0] = 6; count[1] = 4;space id = H5Screate simple (2, dims, NULL);
status = H5Sselect\ hyperslab (space id, H5S SELECT SET, start, \setminusstricted, count, block);
```
[start, stride, count, block](#page-2-0) [Playing with dataspaces](#page-16-0) [Playing with chunks](#page-22-0)

## How to play with dataspaces

- space *id* is modified by H5Sselect *hyperslab*, so it must exist
- **•** start, stride, count, block arrays must be the same size as the rank of space id dataspace
- **H5S\_SELECT\_SET replaces the existing selection with the** parameters from this call.
- **O** Other operations : H5S\_SELECT\_OR, AND, XOR, NOTB and NOTA
- **•** stride, block arrays are considered as 1 if NULL is passed

[start, stride, count, block](#page-2-0) [Playing with dataspaces](#page-16-0) [Playing with chunks](#page-22-0)

## Using dataspaces during a partial IO

status = H5Sselect\_hyperslab (space\_id\_mem, H5S\_SELECT\_SET, \ start mem , stride mem , count mem , block mem ) ;

status =  $H5Sselect-hyperslab$  (space id disk, H5S SELECT SET,  $\setminus$ start disk, stride disk, count disk, block disk);

```
status = H5Dwrite (dataset, H5T NATIVE INT, space id mem, \setminusspace id disk , H5P DEFAULT, data ) ;
```
- The two dataspace can describe non contiguous data and can be of different dimension
- But the number of elements must match

<span id="page-22-0"></span>[start, stride, count, block](#page-2-0) [Playing with dataspaces](#page-16-0) [Playing with chunks](#page-22-0)

## What are chunks for ?

- Chunks can improve performance during partial IO.
- Each opened dataset has a chunk cache enabling some kind of out-of-core programming.
- Z compression can be activated on chunked datasets

[start, stride, count, block](#page-2-0) [Playing with dataspaces](#page-16-0) [Playing with chunks](#page-22-0)

## How to play with chunks

```
hid t dataset property, group, dataspace;
h size_t dims[2], chunk_dims[2];
```

```
dim s[0] = ny; dim s[1] = nx;
chunk dims [0] = \text{dim} [0]/2; chunk dims [1] = \text{dim} [1]/2;
dataset property = H5Pcreate (H5P DATASET CREATE ) ;
status = H5Pset_chunk(dataset_property, RANK, chunk_dims);
status = H5Pset deflate (dataset property, 1);
```

```
dataset = H5Dcreate (group, "IntArray", H5T_NATIVE_INT, dataspace, \
H5P DEFAULT, dataset property , H5P DEFAULT ) ;
```
[start, stride, count, block](#page-2-0) [Playing with dataspaces](#page-16-0) [Playing with chunks](#page-22-0)

## HDF5 chunks performance pitfalls

When performing partial IO, chunked dataset can really improve performance but:

- Chunks should not be neither too small nor too large
- Cache size should be large enough to store as many chunks needed by an IO
- Number of chunks hash values

Functions H5Pset cache, H5Pset chunk cache are your friend !

[start, stride, count, block](#page-2-0) [Playing with dataspaces](#page-16-0) [Playing with chunks](#page-22-0)

## HDF5 main drivers

- MPI-IO: enables parallel IO from a MPI program
- core: enables to handle in-memory file
- Distributed Shared Memory (DSM): enables a MPI program to write into a DSM

<span id="page-26-0"></span>**[Concepts](#page-26-0)** [Language syntax](#page-28-0)

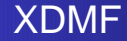

XDMF is an XML language that allows one to describe complex computational modeling objects from a set of datasets

An XDMF representation consists of:

- **Light data**: An XML file containing XDMF language statements and references to datasets contained in the heavy data
- **Heavy data:** A set of binary or HDF5 files

**[Concepts](#page-26-0)** [Language syntax](#page-28-0)

## A flexible design

- <sup>1</sup> Existing data can be easily brought into the framework ⇒ **XML file written by hand**
- <sup>2</sup> Existing I/O procedures can be kept untouched ⇒ **XML file written in addition within the procedure**
- <sup>3</sup> I/O procedures are modified to write data through XDMF API

⇒ **Both heavy and light data written by the XDMF library**

<span id="page-28-0"></span>**[Concepts](#page-26-0)** [Language syntax](#page-28-0)

## XDMF first example

```
<?xml version="1.0" ?>
<!DOCTYPE Xdmf SYSTEM "Xdmf.dtd">
<Xdmf Version="2.0">
  <Domain>
   <Grid Name="Structured mesh" GridType="Uniform">
    <Topology TopologyType="2DRectMesh" Dimensions="3 4"/>
    <Geometry GeometryType="VXVYVZ">
     <DataItem Format="XML" Dimensions="3" NumberType="Float" Precision="4">
      0.0 0.5 1.0
     </DataItem>
     <DataItem Format="XML" Dimensions="4" NumberType="Float" Precision="4">
      0.0 1.0 2.0 3.0
     </DataItem>
    </Geometry>
    <Attribute Name="Node Centered Values" Center="Node">
     <DataItem Format="HDF" Dimensions="12" NumberType="Int">
      basic_topology2d.h5:/values
     </DataItem>
    </Attribute>
   </Grid>
  </Domain>
</Xdmf>
```
**[Concepts](#page-26-0)** [Language syntax](#page-28-0)

#### Tag XDMF and Domain

- A single XDMF tag must contain all the document: this is an XML constraint
- Several domain can exist in an XDMF file

**[Concepts](#page-26-0)** [Language syntax](#page-28-0)

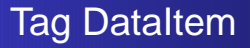

#### **The DataItem tag is the most nested tag in XDMF language. It can contain:**

- **o** data
- **•** references to data contained in external files
- **o** other DataItem

[Concepts](#page-26-0) [Language syntax](#page-28-0)

# Tag DataItem cont.

Possible attributes:

- Name: name of the DataItem
- $\bullet$  ItemType: type of the DataItem
- **•** Format: format of the underlying data
	- XML: in ASCII directly in the XML file
	- HDF: in a separate HDF5 file
	- Binary: in a separate binary file
- NumberType: type of the data
	- Float
	- a Int
	- o UInt
	- Char
	- UChar
- **Dimensions: number of elements in each dimensions**
- Precision: 1, 4 or 8 Bytes per elements
- Endian: Big, Little or Native (only for Binary Format)

[Concepts](#page-26-0) [Language syntax](#page-28-0)

# Tag DataItem cont.

Possible value for attribute ItemType:

- Uniform: A single array of values (default)
- Collection: A one dimension array of DataItems
- **Tree: a hierarchical structure of DataItems**
- HyperSlab: contains two data items. The first selects the start, stride and count indexes of the second DataItem
- **Coordinates: contains two DataItems. The first selects the** parametric coordinates of the second DataItem
- Function: calculates an expression.

[Concepts](#page-26-0) [Language syntax](#page-28-0)

# Tag Grid

A Grid describes how space and time are discretized. Possible attributes

- Name: name of the grid
- GridType: type of the grid
	- **Uniform**: a homogeneous single grid
	- Collection: an array of Uniform grids all with the same **Attributes**
	- Tree: a hierarchical group
	- Subset: a portion of another Grid

● CollectionType (meaningfull only for GridType=Collection)

- Spatial: domain decomposition
- Temporal: time evolution of a grid
- Section (meaningfull only for GridType=Subset)
	- DataItem: subset decribed in the following DataItem
	- All: select the whole grid

[Concepts](#page-26-0) [Language syntax](#page-28-0)

# Tag Topology

#### **The Topology tag describes the kind of topology of the current grid**

- For structured grid, connectivity is implicit
- For unstructured grid, connectivity must be explicitely given in a DataItem

Possible attributes:

- TopologyType: type of the topology
- NumberOfElement or Dimensions: number of cells
- NodesPerElement (Meaningful only for Polyvertex, Polygon and Polyline)
- BaseOffset (eventually needed for binary files)

[Concepts](#page-26-0) [Language syntax](#page-28-0)

# Tag Topology cont.

Possible values for TopologyType:

- Polyvertex
- **•** Polyline
- Triangle
- $\bullet$  . . .
- Edge 3 Quadratic line with 3 nodes
- $\bullet$  . . .
- Mixed
- 2DCoRectMesh 2D rectilinear mesh, Axis are perpendicular and spacing is constant
- 2DRectMesh 2D rectilinear mesh
- 2DSMesh 2D curvilinear mesh
- $\bullet$  . . . .

[Concepts](#page-26-0) [Language syntax](#page-28-0)

# Tag Geometry

#### **The Geometry tag describes the position of the nodes of the mesh**

One single mandatory attribute: GeometryType

- XYZ: Interlaced locations
- XY: like XYZ, but Z is set to 0.0
- **X\_Y\_Z: X, Y, and Z are separate arrays**
- VXVYVZ: Three arrays, one for each axis
- ORIGIN\_DXDYDZ: Six Values : Ox, Oy, Oz + Dx, Dy, Dz (only used for CoRectMesh)

**[Concepts](#page-26-0)** [Language syntax](#page-28-0)

# Tag Attribute

#### **The Attribute tag describes how values are mapped on a grid**

Possible attributes:

- Name: name of the Attribute
- **Center: where values are located on the mesh** 
	- Node
	- Cell
	- **o** Grid
	- Face
	- Edge
- **•** AttributeType
	- Scalar
	- **•** Vector
	- **o** Tensor
	- **Tensor6**
	- Matrix

**[Concepts](#page-26-0)** [Language syntax](#page-28-0)

#### Attribute Reference

- Each tag seen previously can have a Reference attribute.
- Instead of describing something new, it can just refer to an existing tag in the XDMF file.

**[Concepts](#page-26-0)** [Language syntax](#page-28-0)

## XDMF first example

```
<?xml version="1.0" ?>
<!DOCTYPE Xdmf SYSTEM "Xdmf.dtd">
<Xdmf Version="2.0">
  <Domain>
   <Grid Name="Structured mesh" GridType="Uniform">
    <Topology TopologyType="2DRectMesh" Dimensions="3 4"/>
    <Geometry GeometryType="VXVYVZ">
     <DataItem Format="XML" Dimensions="3" NumberType="Float" Precision="4">
      0.0 0.5 1.0
     </DataItem>
     <DataItem Format="XML" Dimensions="4" NumberType="Float" Precision="4">
      0.0 1.0 2.0 3.0
     </DataItem>
    </Geometry>
    <Attribute Name="Node Centered Values" Center="Node">
     <DataItem Format="HDF" Dimensions="12" NumberType="Int">
      basic_topology2d.h5:/values
     </DataItem>
    </Attribute>
   </Grid>
  </Domain>
</Xdmf>
```
[Concepts](#page-26-0) [Language syntax](#page-28-0)

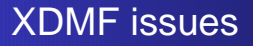

- Lack of description (ex: No 1D curve)
- **•** Inconsistencies between specification and implementation
- XDMF library very difficult to compile and to use
- Is the project about to die ?

[Concepts](#page-26-0) [Language syntax](#page-28-0)

# **Conclusion**

#### **Four levels of interfaces to perform I/O:**

- High level I/O libraries
- I/O libraries
- Standard library
- **o** Kernel call

#### **I/O and high level I/O libraries**

- need to be mastered
- introduce a software dependency, so portability and durability issues
- <span id="page-41-0"></span>provide higher level API, so less code and more maintainable code